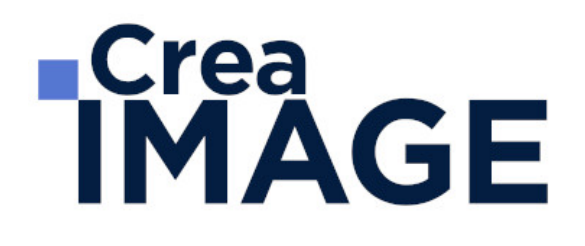

# FORMATION - POST-PRODUCTION

Montage son avec Adobe Audition

31 avenue de la Sibelle 75014 Paris Tél. 01 48 03 57 43 Mail : formation@crea-image.net **www.crea-image.net**

# **RICrea<br>IMAGE**

# **Durée**

3 Jours - 21 Heures

# ■ Objectifs

Maîtriser les fonctionnalités du logiciel Adobe Audition ainsi que les règles élémentaires du traitement sonore.

### ■ Pré-requis

Maitriser un logiciel de montage (DaVinci Resolve, Adobe Premiere Pro ou Final Cut Pro X).

# ■ Modalités d'inscription

L'admission du candidat se fait sur la base :

- D'un questionnaire préalable dans lequel le candidat détaille ses compétences, ses acquis, ses formations et études et son objectif professionnel
- D'un entretien (téléphonique ou face à face, selon les cas) avec le responsable des formations, de la pédagogie et de la coordination des programmes afin de valider l'admission et répondre aux questions du candidat

# ■ Méthode pédagogique

Formation présentielle pendant laquelle sont alternés les explications théoriques et techniques et les exercices pratiques.

# Matériel pédagogique

Un ordinateur Mac ou PC avec son casque audio par personne équipé de la dernière version du logiciel Adobe Premiere Pro. Support de cours fourni.

# Modalités d'évaluation

Test et/ou exercices pratiques.

# **Public**

Toute personne souhaitant s'initier au montage audio, au mixage et au traitement audionumérique du son. Professionnel de la post-production. Vidéaste. Monteur.

> 31 avenue de la Sibelle 75014 Paris Tél. 01 48 03 57 43 Mail : formation@crea-image.net **www.crea-image.net**

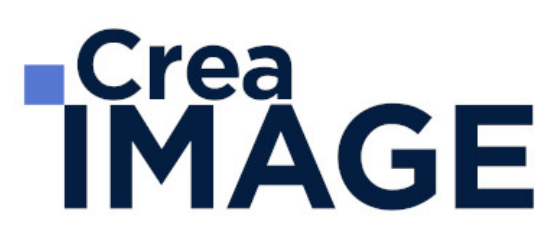

### ■ Accessibilité

Nos formations sont accessibles aux personnes en situation de handicap. Les aspects, l'accessibilité et le type de handicap au regard des modalités d'accompagnement pédagogiques sont à évoquer impérativement au cours de l'entretien préalable à toute contractualisation afin de pouvoir orienter ou accompagner au mieux les personnes en situation de handicap.

> 31 avenue de la Sibelle 75014 Paris Tél. 01 48 03 57 43 Mail : formation@crea-image.net **www.crea-image.net**

# **IMAGE**

### **Programme**

#### **Les principes de bases**

- Notions acoustiques
- L'amplitude, différentes échelles de dB
- Fréquences fondamentales et Fréquences harmoniques
- La phase
- Les formats audio PCM

#### **Découverte du logiciel**

- Paramétrage de la carte son
- Réglages audios d'un nouveau fichier
- Réglages des préférences

#### **Audition en mode Edition**

- Ouverture de fichiers audio
- Importation sous Adobe Bridge
- Préparation, Contrôle des niveaux et Enregistrement de données audio
- Copier, coller et suppression de données audio.
- Fondu et modification de l'amplitude
- Utilisation des marqueurs
- Analyse de la phase et des fréquences
- Vue spectrale
- Réduction du bruit, restauration et dehummer
- Deesser

#### **Audition en mode Multipiste**

- Les différents espaces de travail
- Présentation des pistes audio et des pistes auxiliaires
- Amplitude et Panoramique de piste
- Modification des clips et fondus
- Modification de l'enveloppe, Création de splines

31 avenue de la Sibelle 75014 Paris CREA IMAGE COMMUNICATION Tél. 01 48 03 57 43 **www.crea-image.net**

Mail : formation@crea-image.net<br>N° TVA INTRA COMMUNAUTAIRE FR35479739254 SAS AU CAPITAL DE 20 000 € ORGANISME DE FORMATION N°11 75 36820 75 RCS PARIS B 479 739 245 - APE 8559A

# **IMAGE**

- Stretch et pitch
- Commandes d'équalisation (Equaliseur intégré)
- Utilisation des racks d'effets et application d'effets à une piste

#### **Les filtres**

- Egaliseur graphique et paramétrique
- Réverbération
- Delav
- Compresseurs / Limiteurs/ Compresseurs multibandes
- Noise gate et autres filtres de dynamique
- Filtres de modulation (chorus, flanger, phasing)
- Les filtres VST
- Les filtres Isotopes

#### **Création sonore**

- Création de Boucle musicale
- Importation d'une vidéo
- Sonorisation (bruitage et ambiance) d'un film court

#### **Passerelle entre Adobe Premiere et Audition (aller-retours)**

- Sessions XML (Passerelle Final Cut Pro et Audition)
- Gestion des métadonnées XMP

#### **Mixage**

- La fenêtre mixer
- Création de pistes d'effets auxiliaire
- Automatisation de niveaux et d'effets
- Mastering

#### **Exportation**

Les différents formats et codecs audio

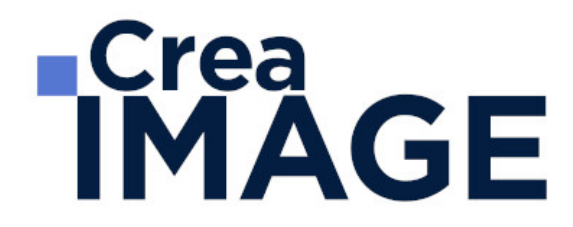

Mise à jour le 5 avril 2024

31 avenue de la Sibelle 75014 Paris Tél. 01 48 03 57 43 Mail : formation@crea-image.net **www.crea-image.net**